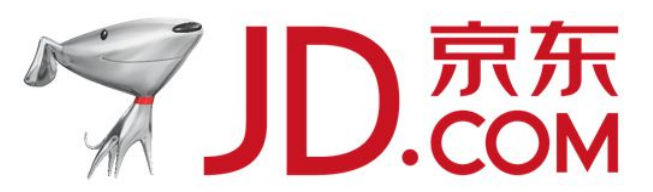

# Geekbang ...

全球领先的技术人学习和交流平台

**InfoQ** 专注中高端技术 人员的社区媒体

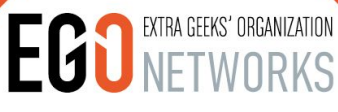

高端技术人员 学习型社交网络

扫我,码上开启新世界

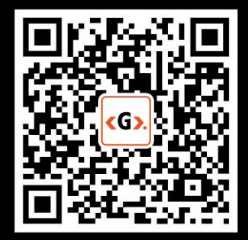

Geekbang». InfoQ<sup>®</sup> | EGONETWORKS | StuQ<sup>®</sup>

StuQ 实践驱动的IT职业 学习和服务平台

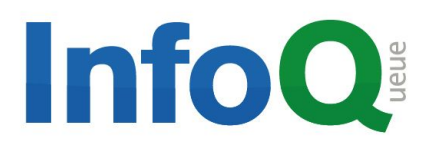

促进软件开发领域知识与创新的传播

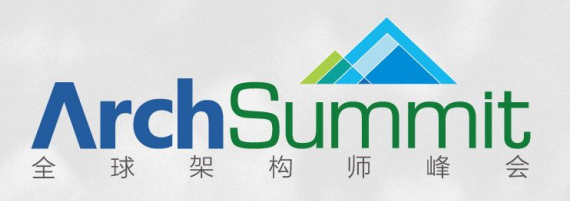

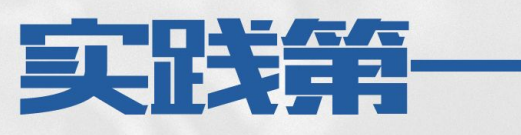

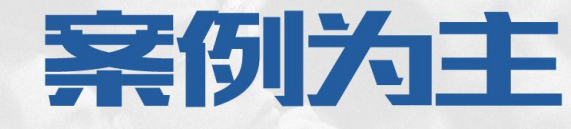

时间: 2015年12月18-19日 / 地点: 北京·国际会议中心

欢迎您参加ArchSummit北京2015,技术因你而不同

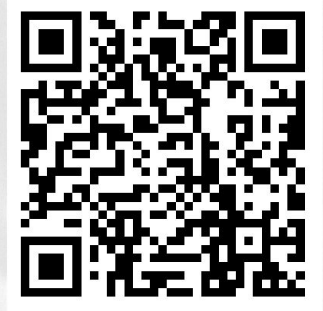

ArchSummit北京二维码

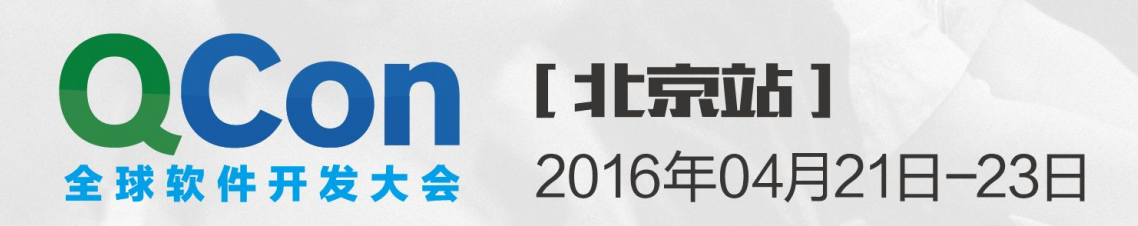

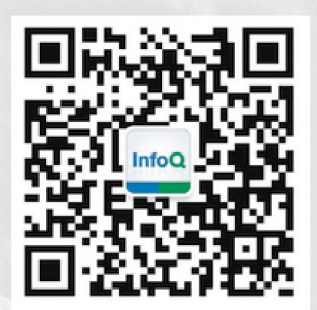

关注InfoQ官方信息 及时获取OCon演讲视频信息

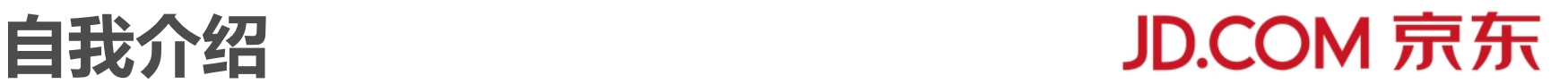

- **姓名**:何小锋
- **部门**:京东/云平台/系统技术部
- **职位**:高级架构师
- **邮箱**: hexiaofeng@jd.com
- **电话**:13910526009
- **个人介绍**:

拥有17年的研发经验,喜欢技术,追求卓越。

2011年加入京东,担任了京东两届架构委员会常委。

目前在京东云平台系统技术部,负责弹性计算和分布式消息平台建设。

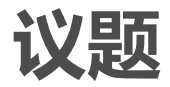

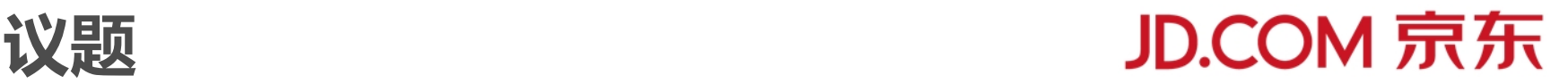

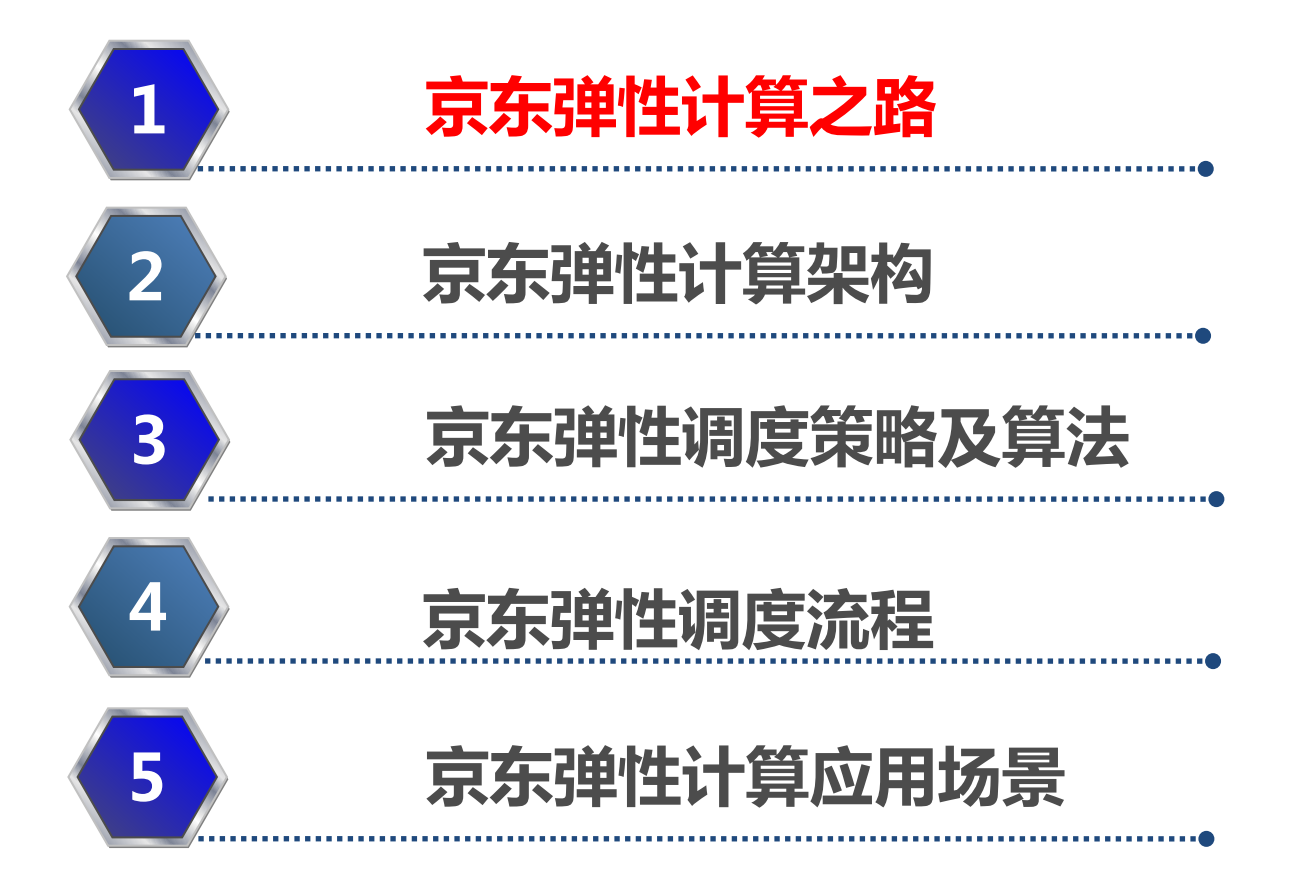

**面临得挑战**

- 随着京东业务的发展,应用越来越多,更新迭代很快,目前交付效率不高。
- 每年物理机的增速快,运维成本高;
- 为了满足618、双11和秒杀活动的性能需求,需要提前准备大量服务器,资源 浪费严重。
- 当监控到应用负载高,需要扩容的时候,部署新实例流程复杂,扩容慢。
- 应用部署拓扑复杂,多环境部署,多机房部署,为了减少网络调用,多个依赖 应用混合部署在一起;

### 京东弹性计算之路<br> **The Solution of The Solution of The Solution of The Solution of The Solution of The Solution of The Solution o**

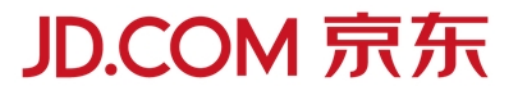

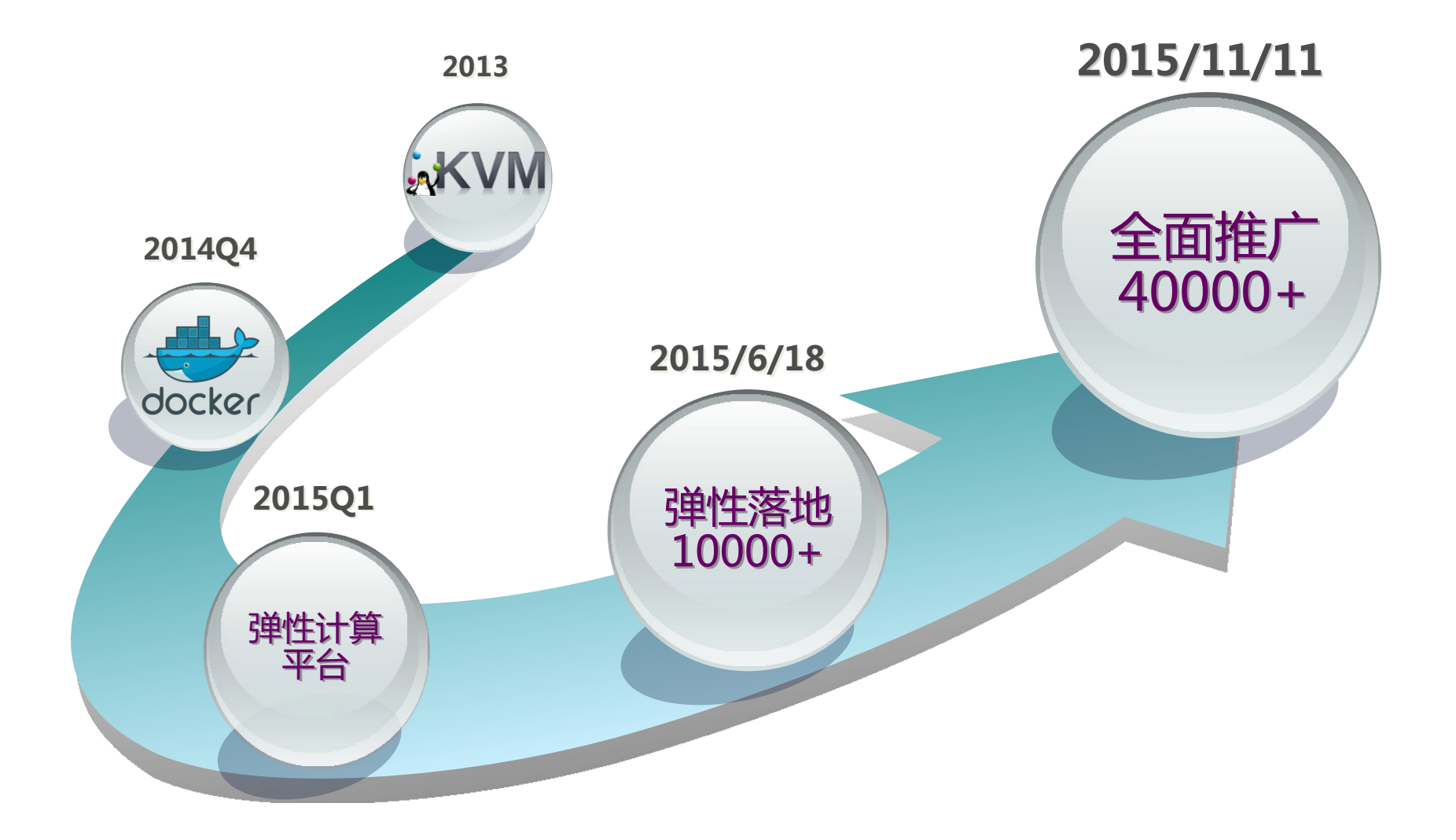

### **从KVM迁移到Docker**

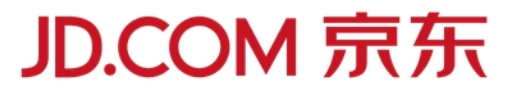

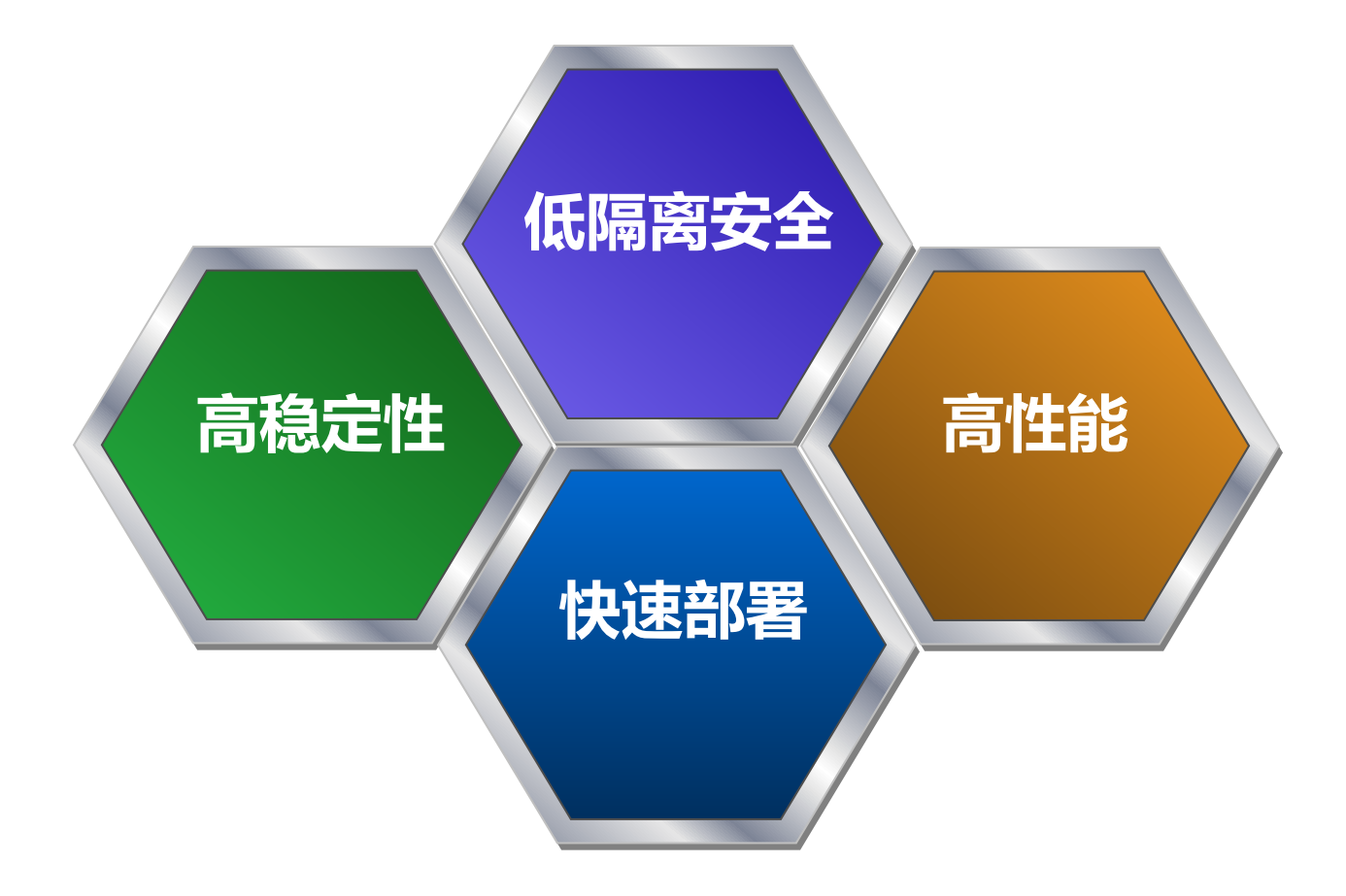

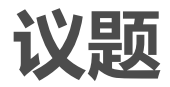

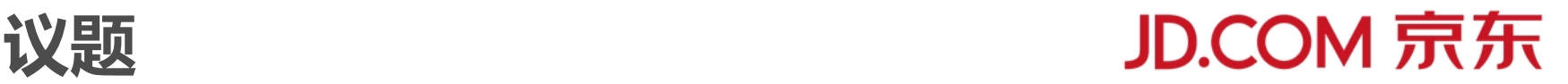

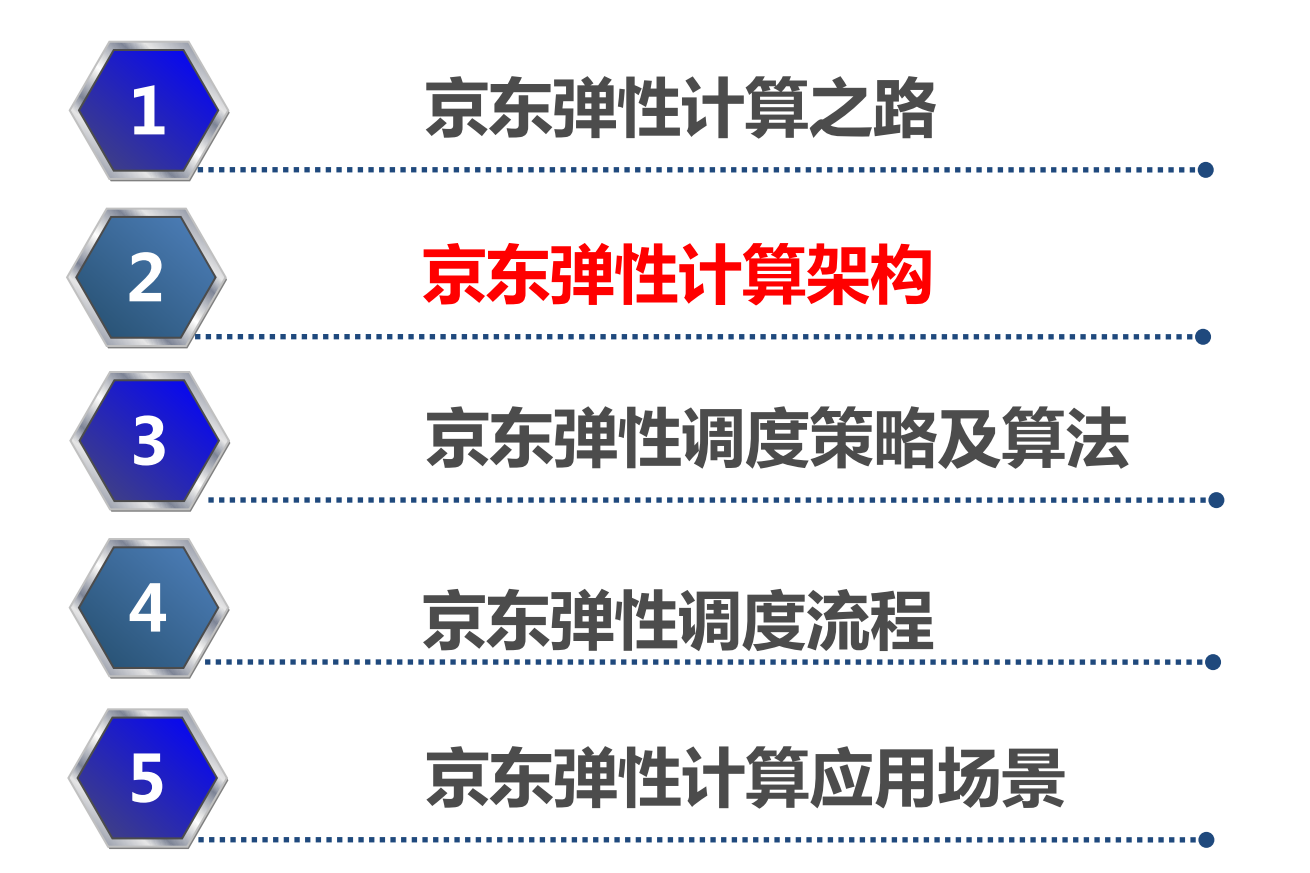

### **京东弹性计算架构**

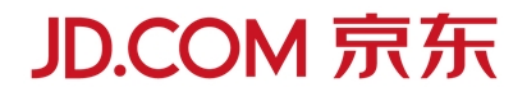

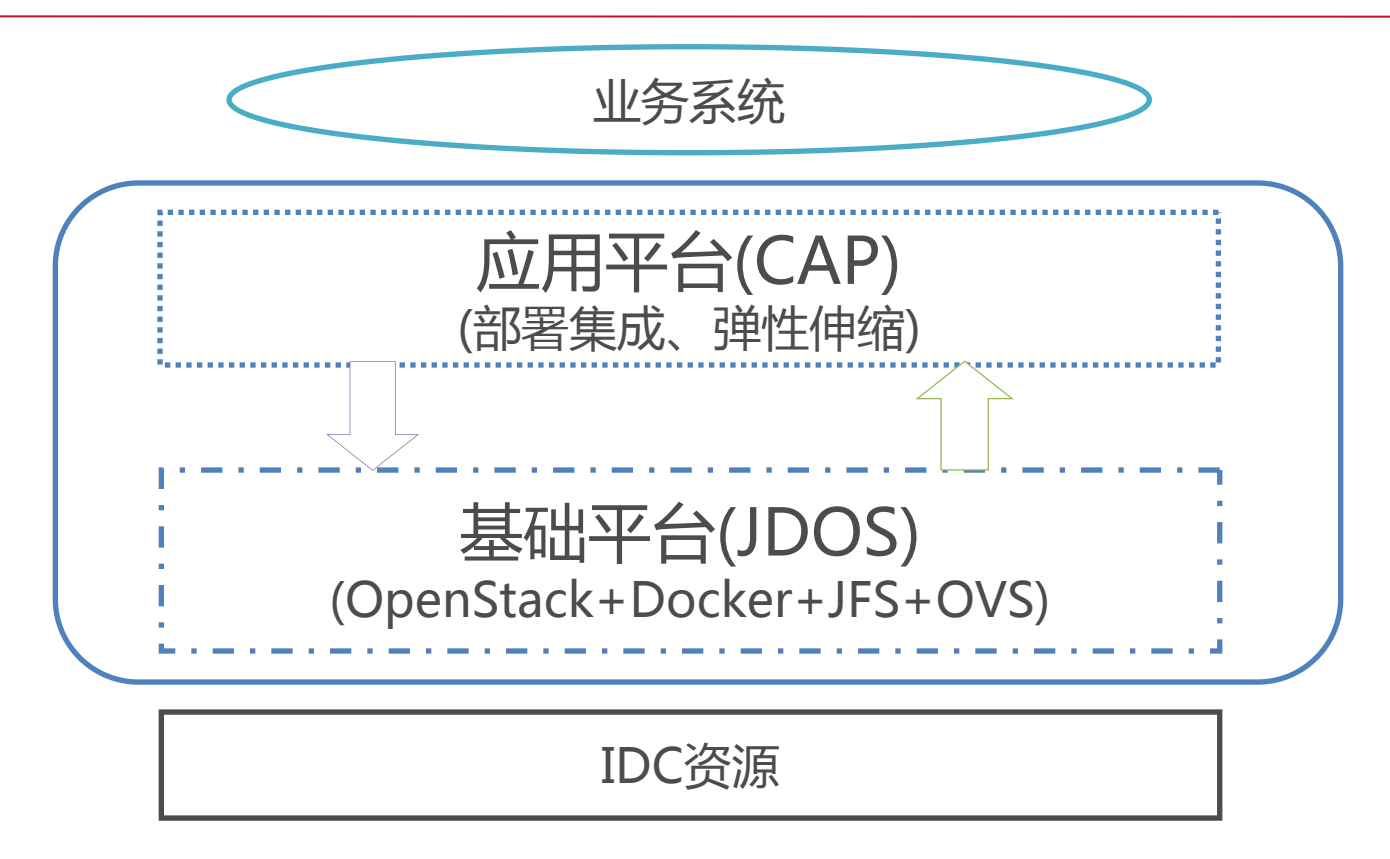

弹性计算平台 = JDOS(JD Datacenter OS)+CAP(Cloud Application Platform)。 ■JDOS实现实现基础设施(网络,物理机,存储)的资源管理、容器的生命周期管理、 监控指标采集;

■CAP负责应用治理、部署、监控报警、资源利用率统计、手动扩容和缩容、自动弹性伸 缩。

 业界还没有成熟的Docker集群管理系统,OpenStack经过几年的发展,已经 相对成熟,JDOS沿用了OpenStack来管理Docker。

 采用Nova Docker Driver方案来集成,把Docker作为一种新的Hypervisor 来处理,这样可以使用OpenStack中的所有服务,包括使用Nova Scheduler来 做资源调度,集成Neutron来管理Docker网络,支持多租户和资源隔离等等

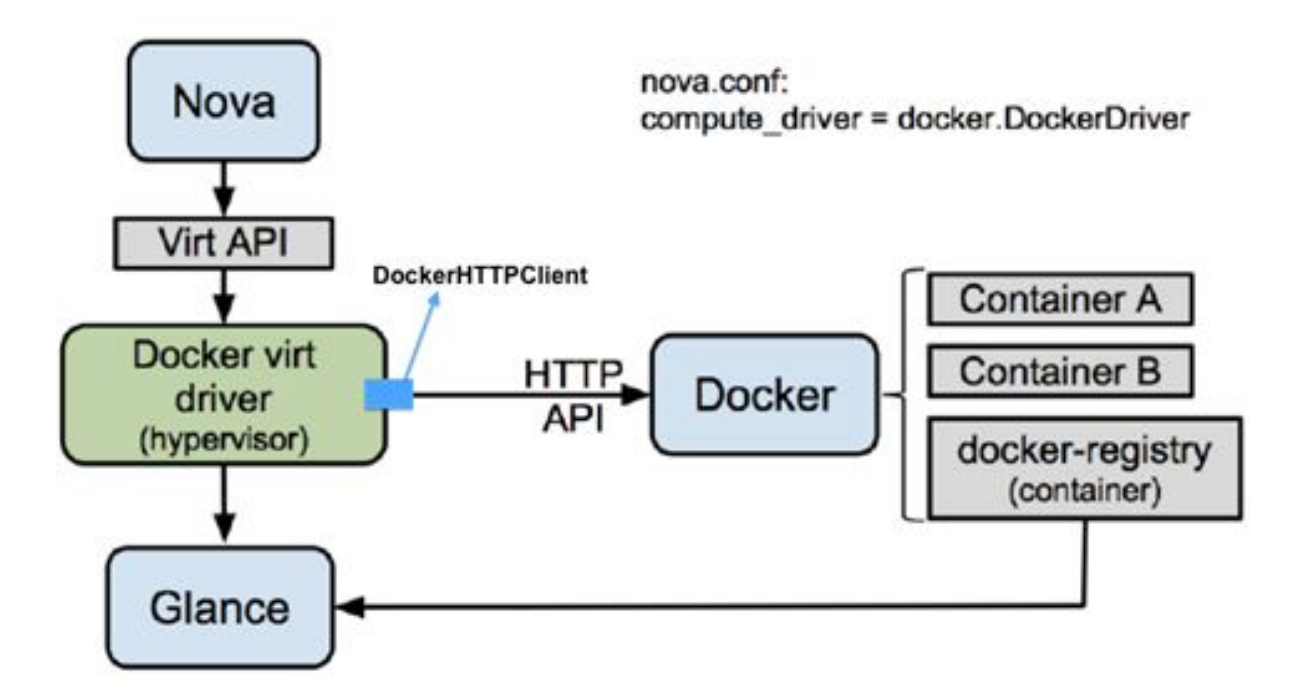

### **JDOS网络及存储**

- 为了兼容现在的基础设施系统,满足用户习惯,每个容器都有独立的IP。
- 当前版本Docker自带的网络功能无法满足现有需求, 禁用了Docker网络, 采 用Neutron集成OVS。
- 京东推广了微服务,大量的调用传递的数据包较小,优化OVS转发层,显著提 升网络小包延迟,提升比率大约有20%;
- 目前版本的DeviceMapper还是实验性产品, 不稳定, 生产环境使用的是XFS 文件系统。
- 用户经常有查询日志的需求,通过挂载数据盘,把日志保留到宿主机,避免容 器销毁后,日志丢失。
- 同时集成了京东自主研发的JFS作为块存储。

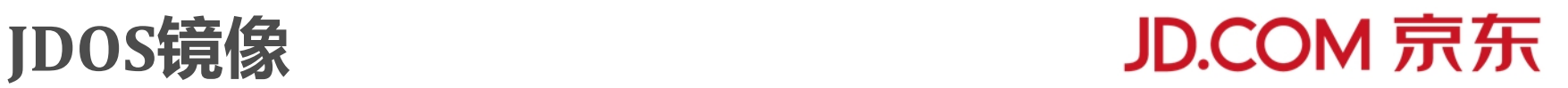

京东应用发布更新很快,部署复杂。通过在一台容器上做好镜像,可以快速的分 发到线上,能极大的提高效率。

■为了减少镜像的大小,镜像分层为OS层、基础层和应用层,支持镜像合并。 ■为了加快分发的速度,采用镜像预分发技术,OS层和基础层提前分发,应用层 会在创建容器的时候实时拉取,支持镜像数据文件分段并行下载。

根据公司项目管控的需要,分别构建开发测试环境和线上正式环境镜像中心 ■不同的环境有不同的配置,提供了统一的配置中心来实现配置的动态修改。

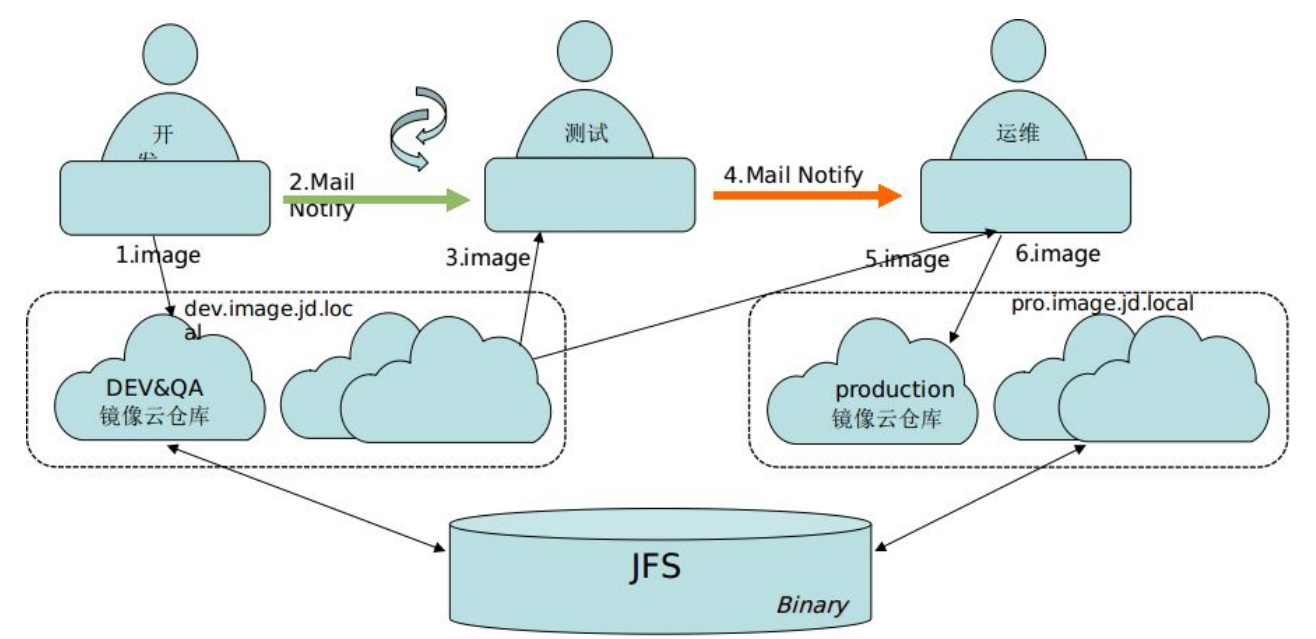

**CAP—架构**

CAP集成现有基础系统,实现镜像制作,部署流程,手动扩容和缩容、自动 弹性伸缩,应用治理、监控报警、资源利用率统计等等功能。

 核心是一套工作流,基于Zookeeper分布式调度引擎来实现。能动态注册发 现节点,便于动态扩容;能控制单个节点的并发任务数,任务失败后的重试次数, 同时确保同一应用的互斥任务串行执行。**CDN** 

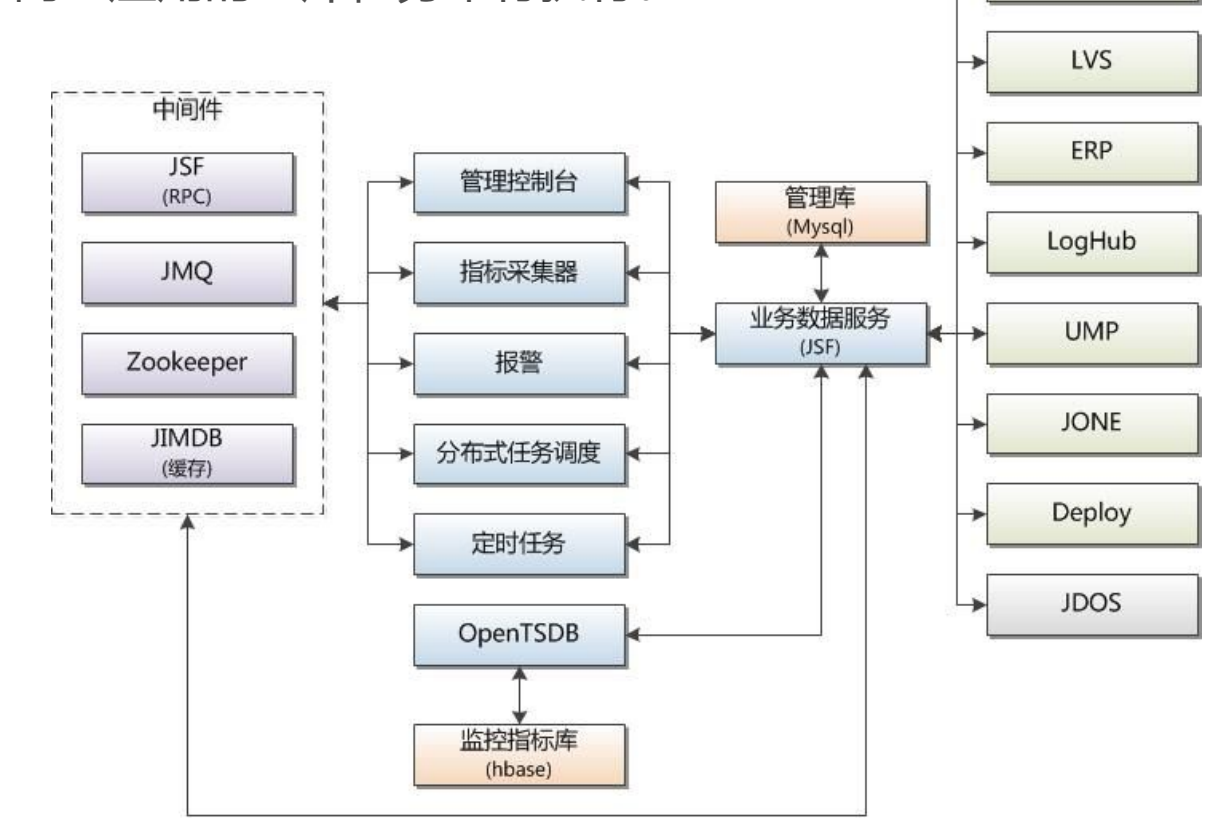

### **CAP—监控方案**

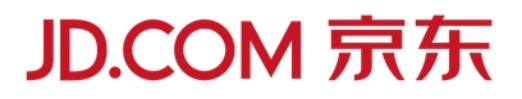

监控报警、弹性伸缩、资源利用率等等都依赖于容器指标,要求数据实时准确。 用户期望容器的监控指标和物理机的一致,包括CPU,内存,网络流量,系统负 载,连接数等等,自研采集程序补充指标。 ■指标数据带有明显的时间特性,每日数据上亿,采用了成熟的OpenTSDB方案。

■提供了从应用和实例多个维度杳看负载情况,满足用户的需求。

■可以对应用配置警策略,进行短信或邮件报警。

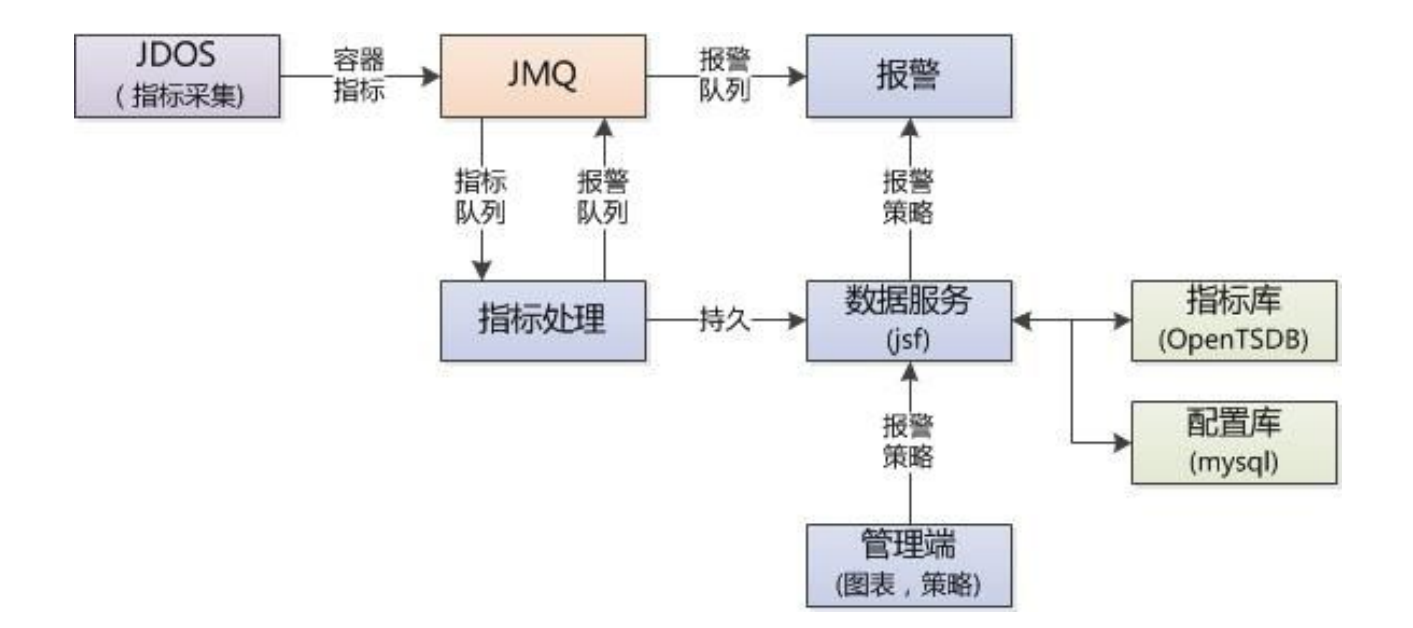

### **CAP—监控页面**

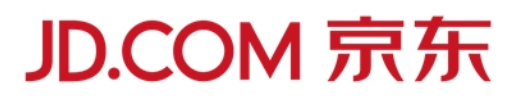

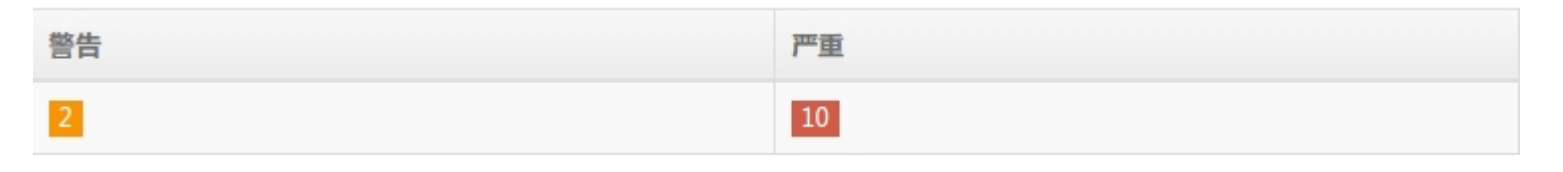

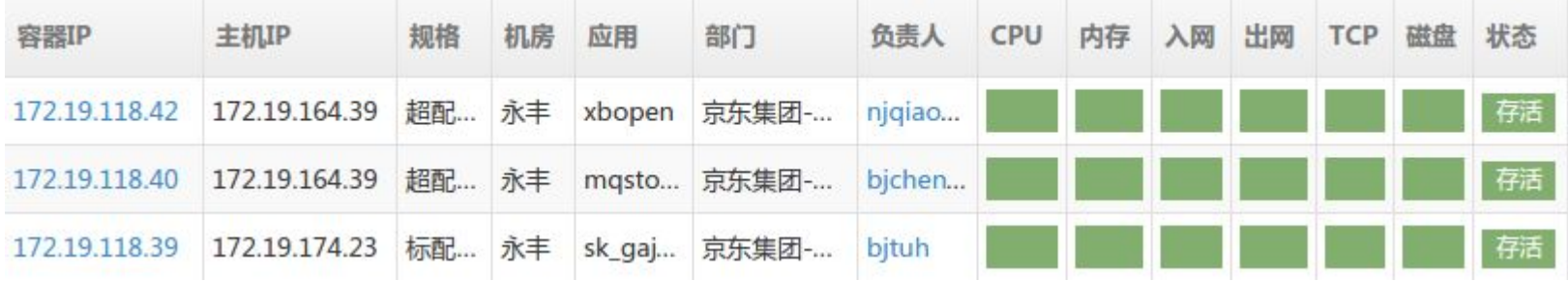

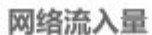

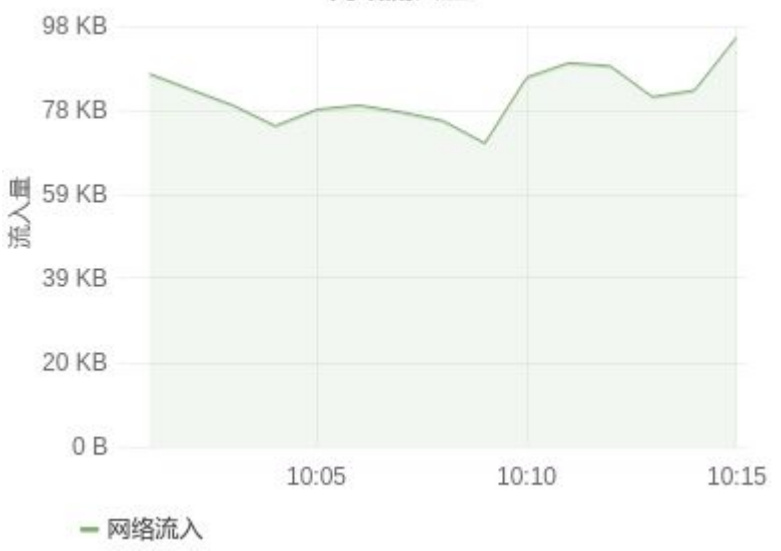

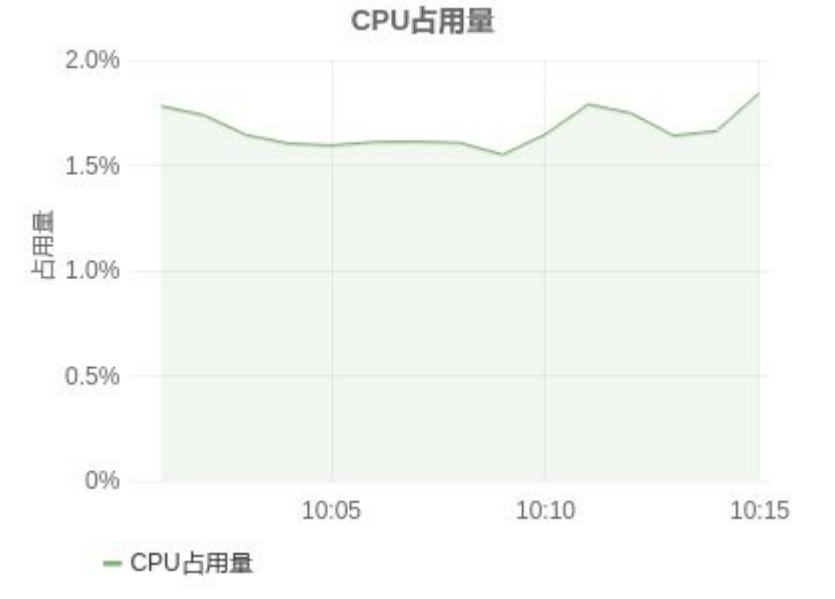

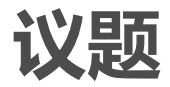

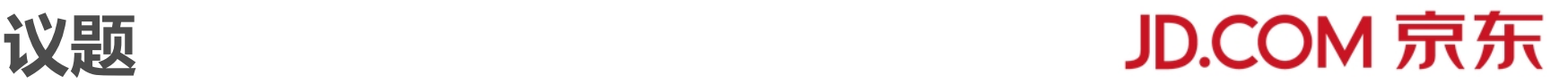

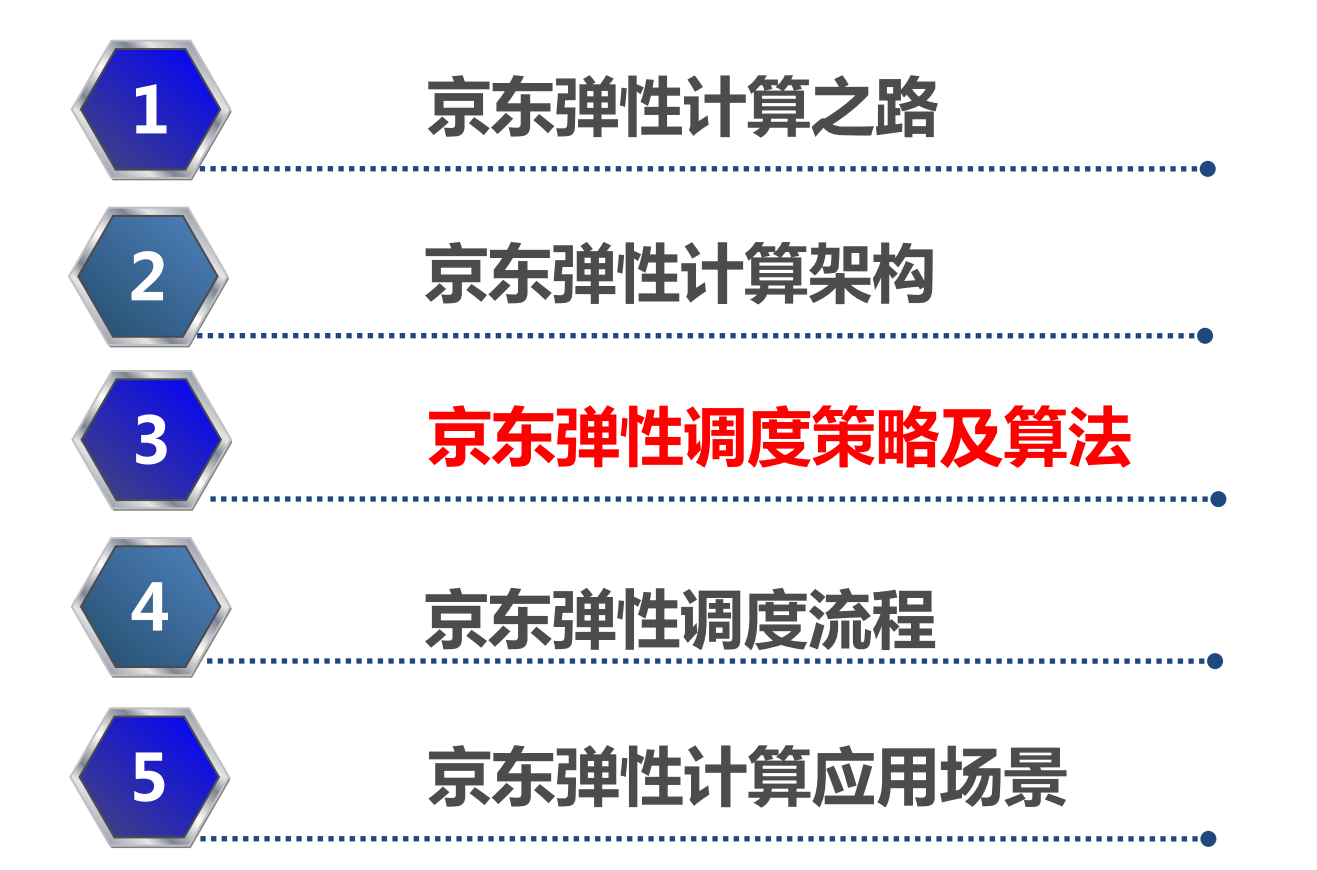

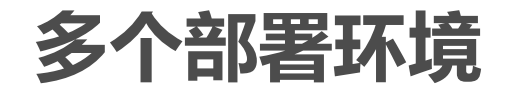

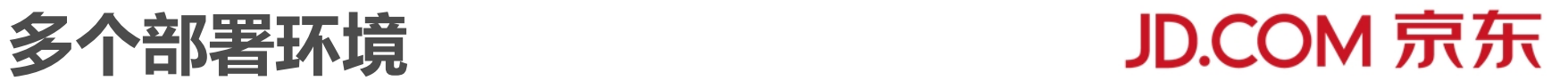

### 不同的环境有不同的调度流程,只有生产环境才开启弹性。

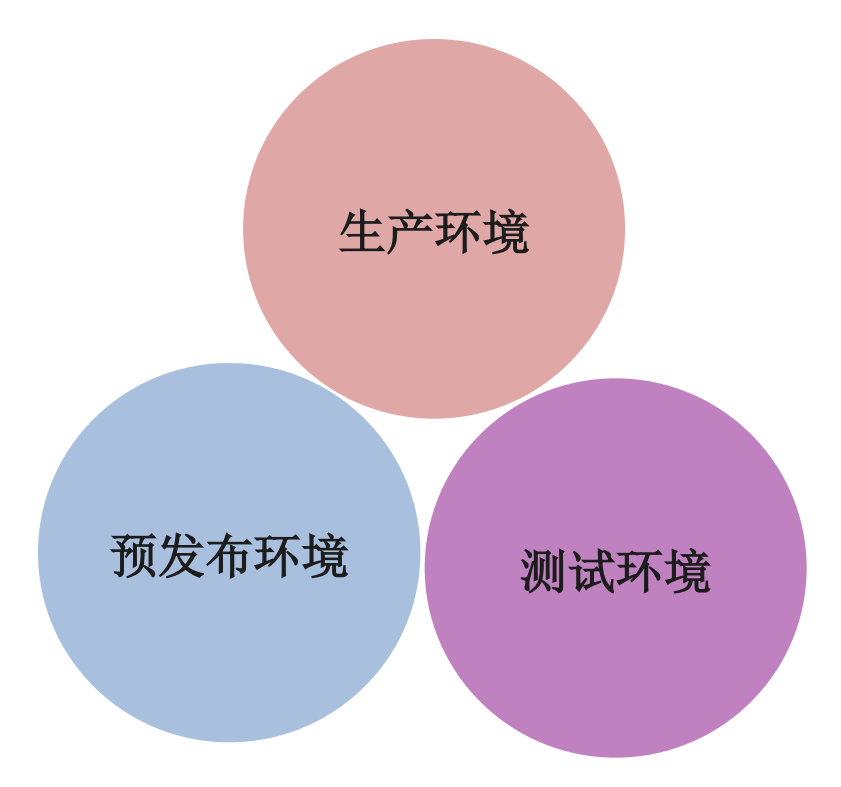

**应用元数据**

一个应用可以有多个不同的分组,每个分组都可以部署到不同的机房,不同分组 对应的程序配置或版本是不一样的。在弹性过程中,需要知道应用的元数据。 分组可以覆盖应用的标签、拓扑、配置和规格信息。

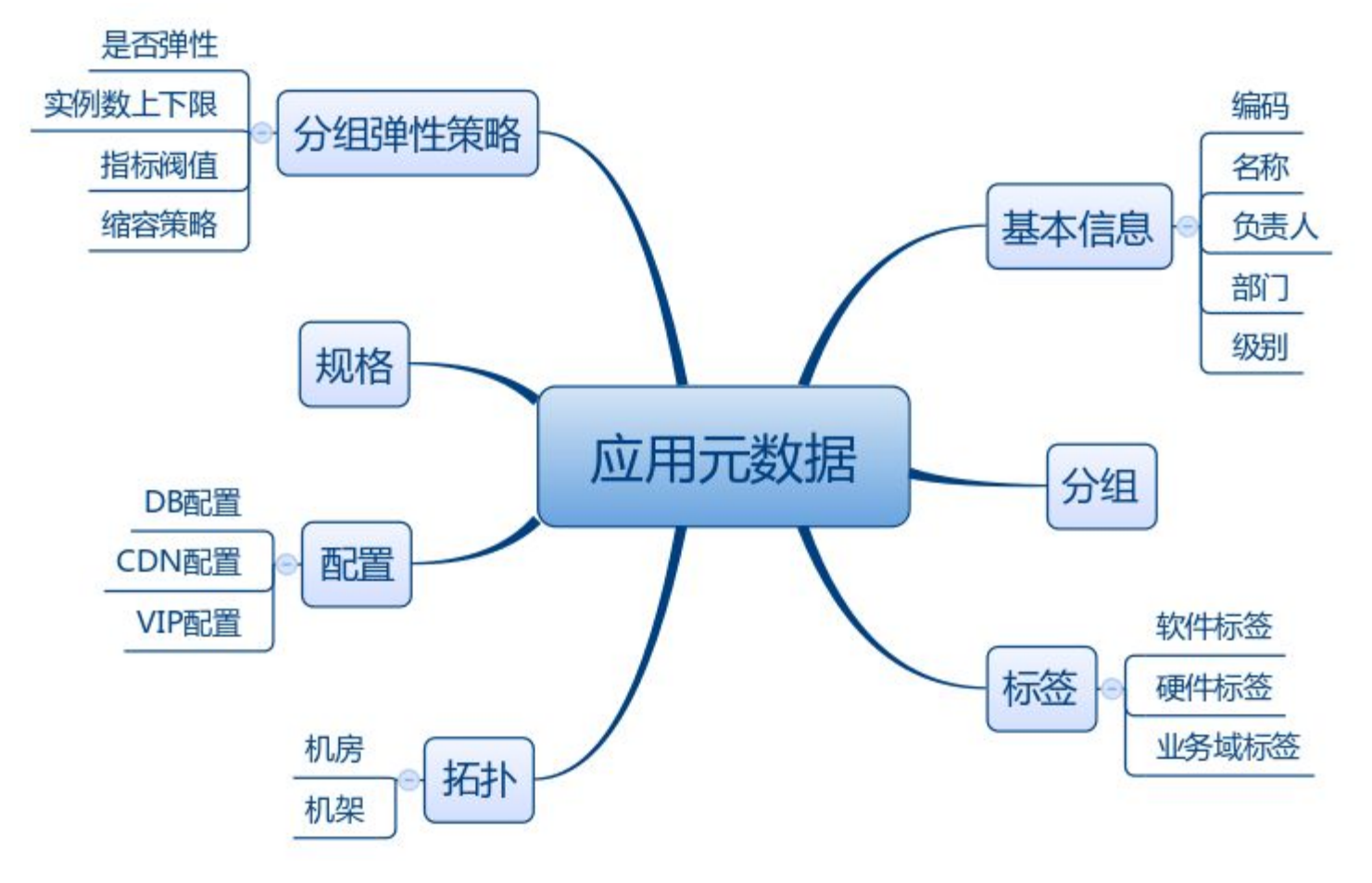

### **基于元数据的资源分配算法**

- 根据应用拓扑选择合理的机房和机架;
- 根据业务域标签、硬件标签和应用级别选择合适的域;
- 根据软件标签选择合适的基础镜像;
- 根据规格 (CPU, 内存,磁盘)限制容器占用的资源。

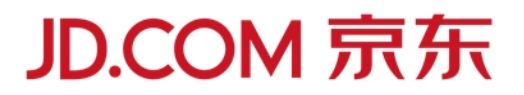

弹性调度单元是应用分组在一个机房的实例。

■用户可以配置分组是否弹性,该分组实例在各个机房的上限和下限,扩容的指 标最小阀值,缩容的散量或比率;

■只有正式环境开启弹性, 上线日禁止弹性;

■根据该应用分组在指定机房的整体负载情况,采用2次移动平均算法来预测下一 时刻在该机房的负载来进行弹性, 预测数据时间范围为7天;

■集成第三方JSF扩展接口,由第三方根据应用性能指标提供预测的建议,实现弹 性微服务。

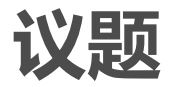

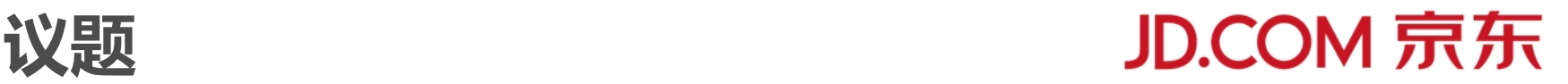

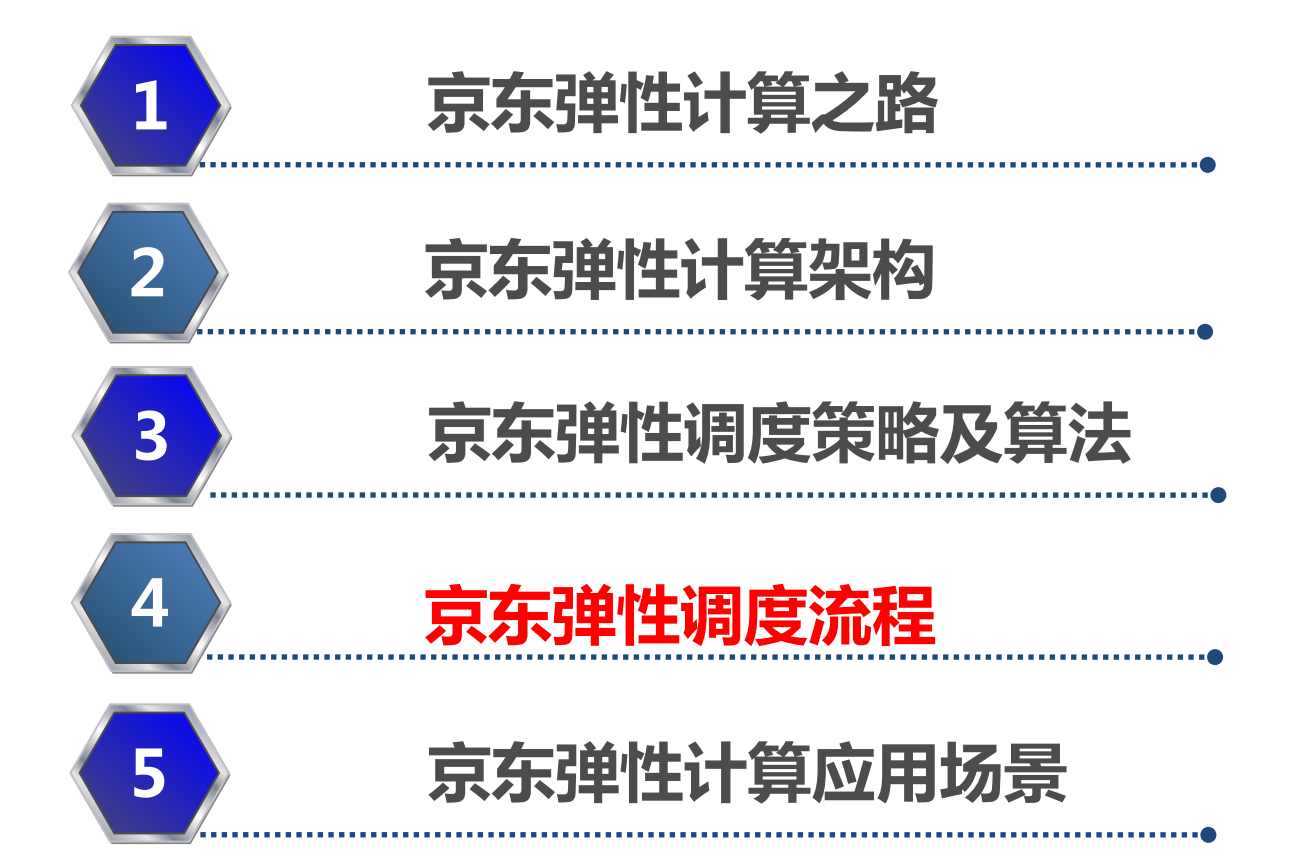

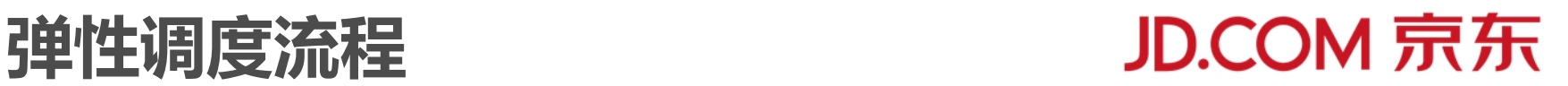

- 涵盖了应用的生命周期:初次接入,日常的运维更新,下线。
- 支持手动和自动两种伸缩模式,应对不同的应用需求。秒杀类应用可以提前使 用手动扩容,活动结束再缩容。

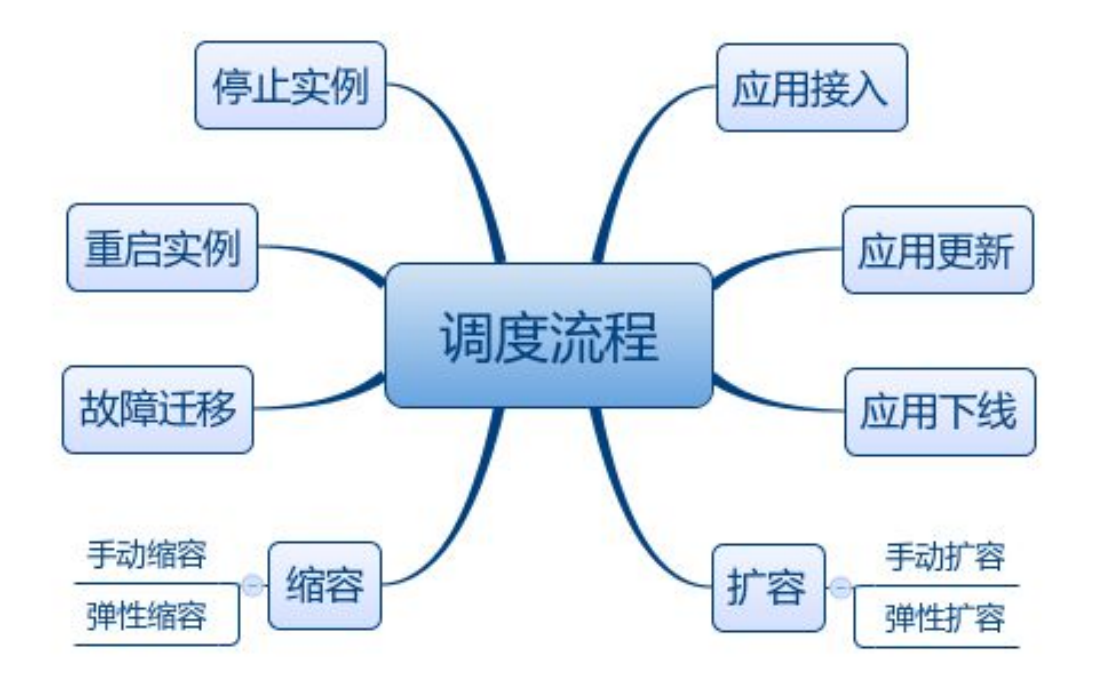

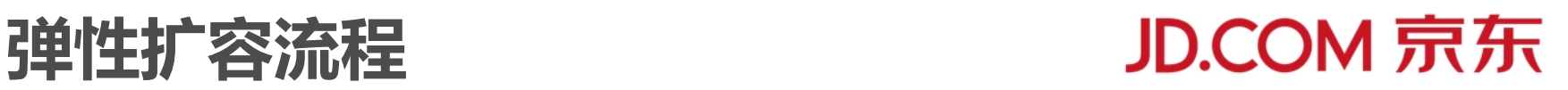

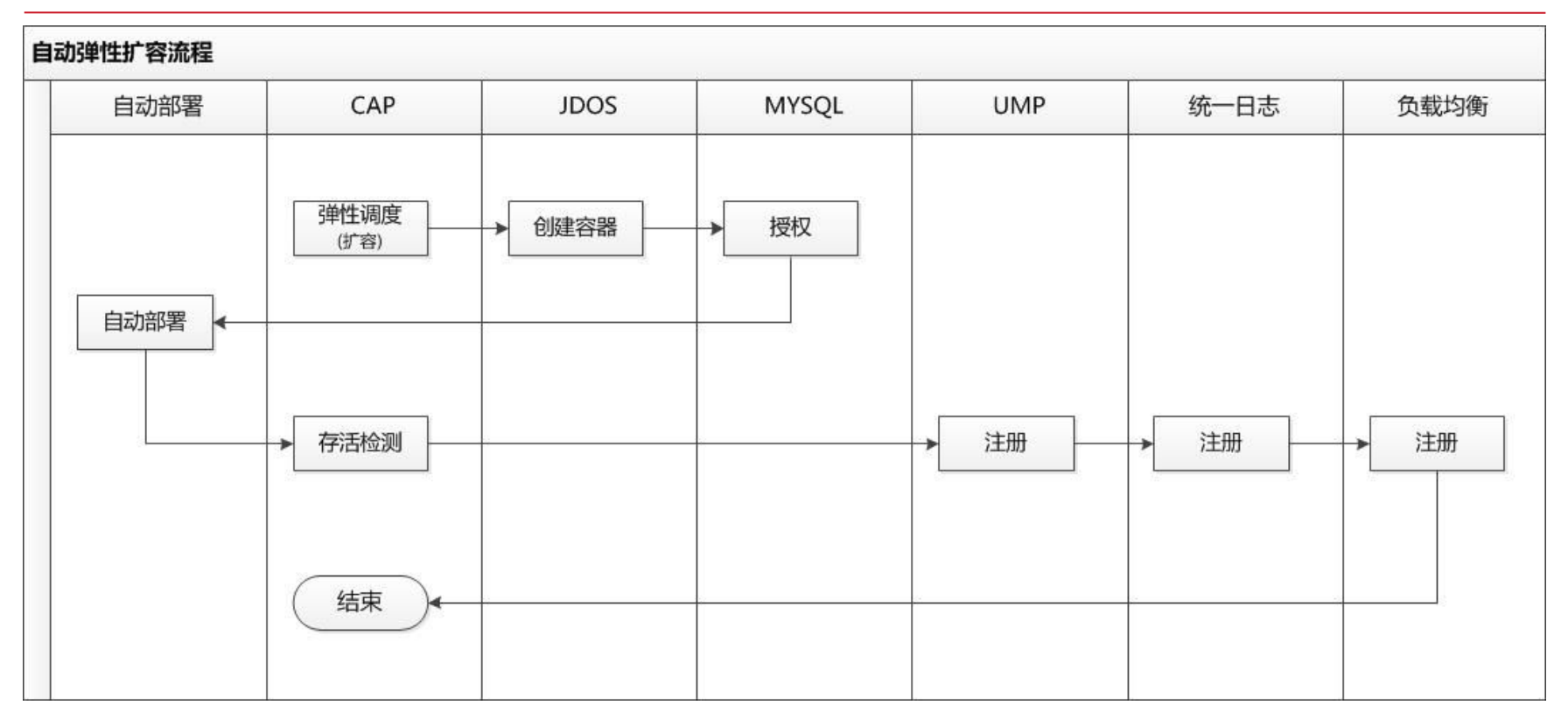

应用在启动之前可能需要数据库授权,启动之后需要挂载VIP,注册统一监控和 统一日志。如何能自动发现应用的注册信息,采用了模版方式。应用先申请一个 容器,手工注册这些信息,后续的扩容会以该容器为模版来进行自动注册

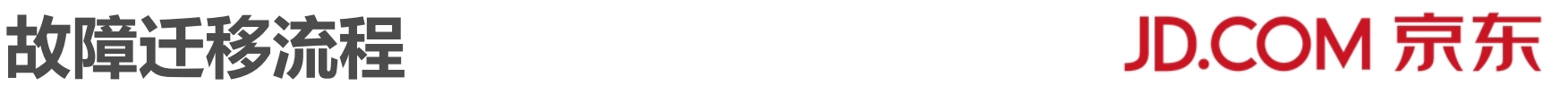

当遇到容器或物理机故障,需要进行快速的迁移,迁移后的容器需要保持原有的 IP,避免还要重新申请授权。

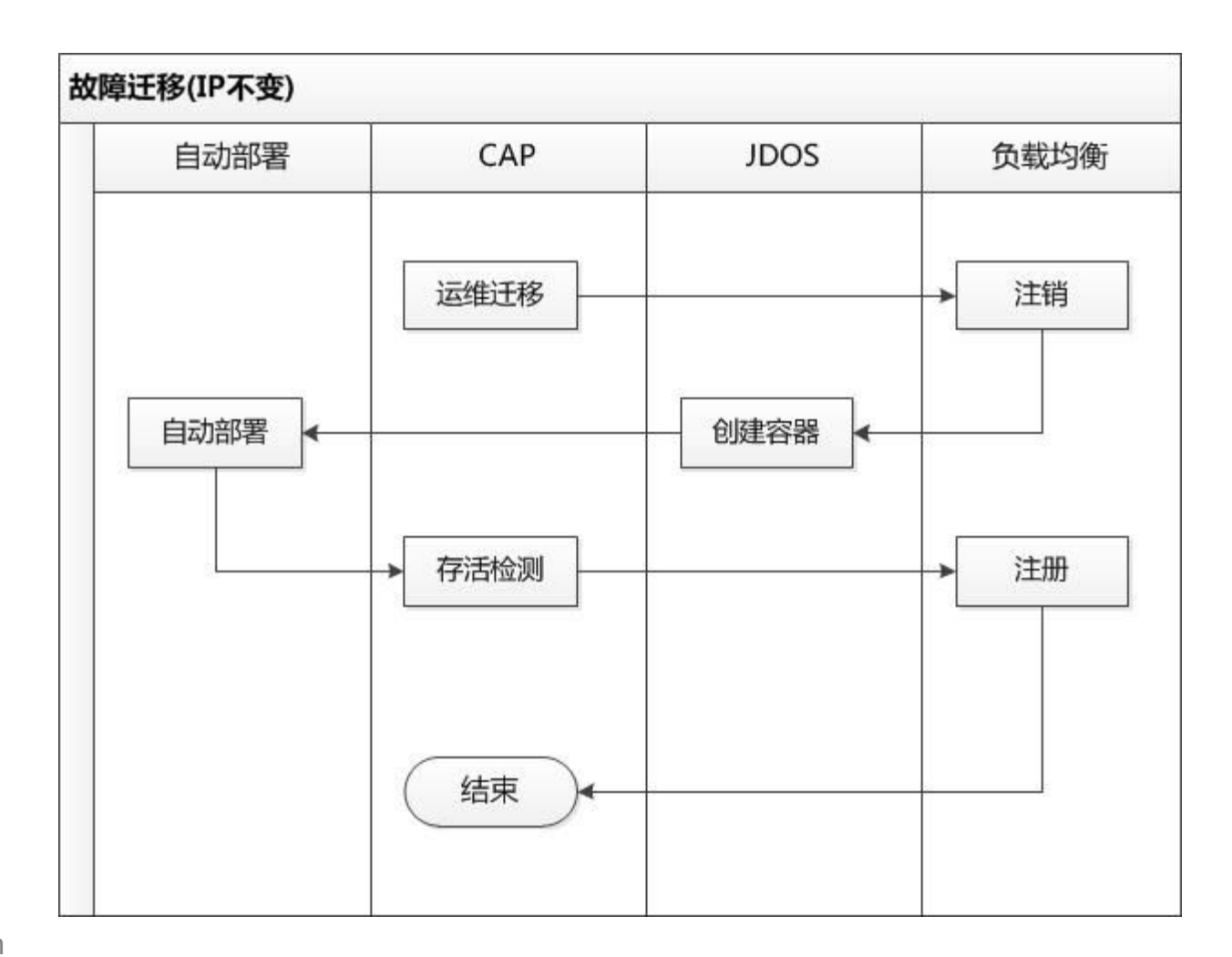

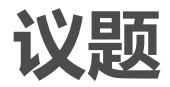

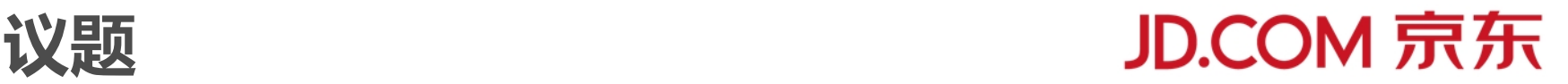

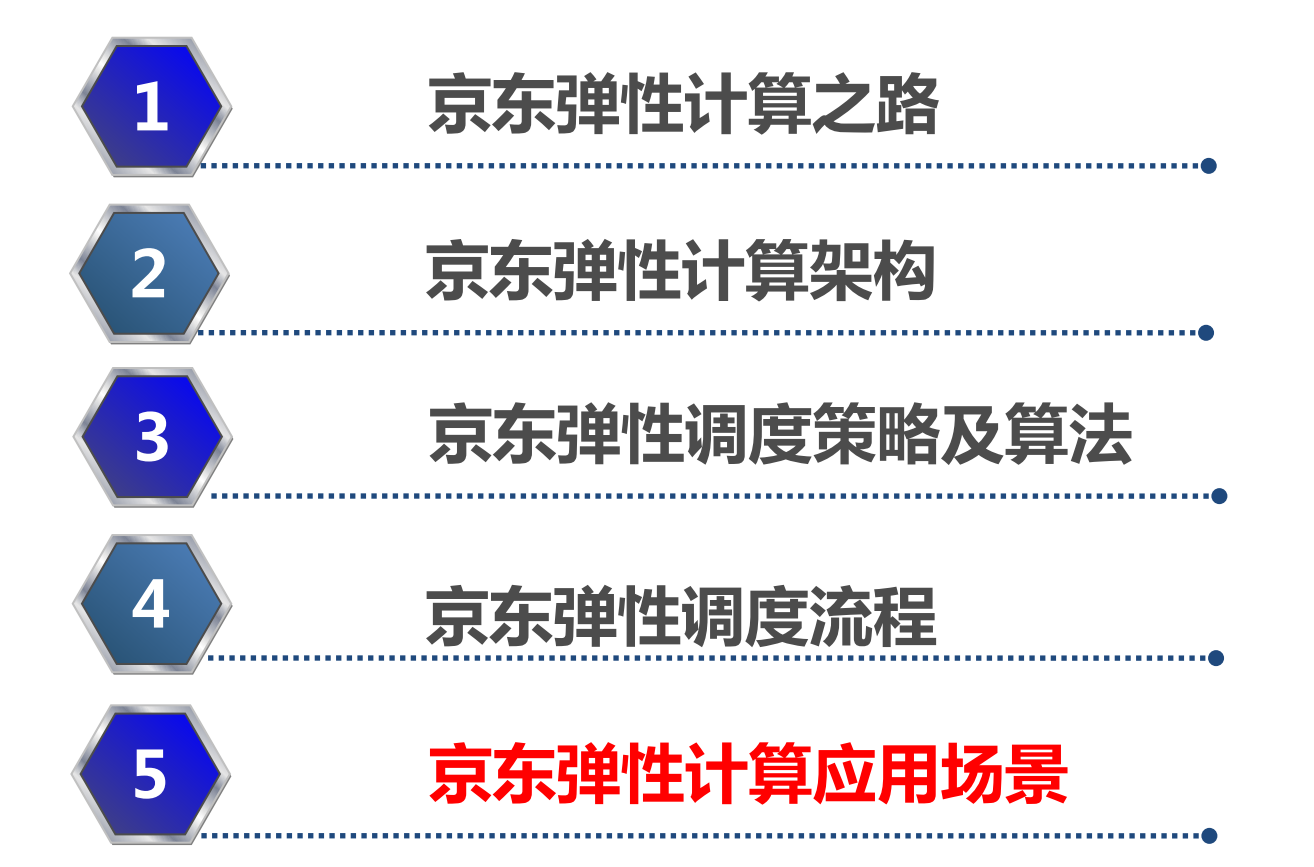

## **弹性计算应用场景**

- 
- 京东弹性计算经过了618的大流量考验,包括:图片展现80%流量,单品页 50%流量,秒杀风控85%流量,虚拟风控50%流量,618作战指挥室大屏
- 目前接入了网站,交易,订单履约,配送,售后,无线,拍拍,O2O等等核 心应用
- 廊坊新机房全部采用弹性云建设,将支持双11大流量

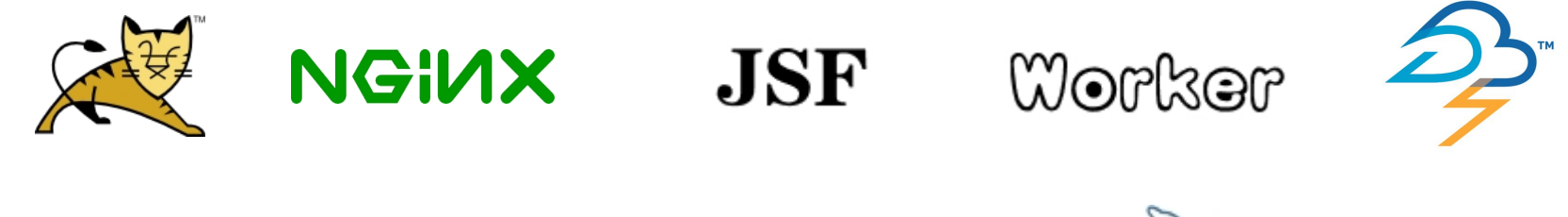

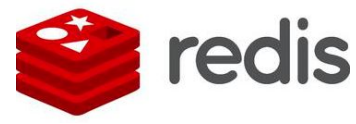

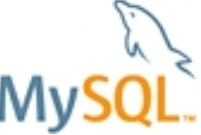

- 无状态,同时对磁盘IO要求不高的应用,很适合部署到弹性云;
- 微服务应用由于能自动服务注册发现,辅助均衡,非常适合部署到弹性云
- 推荐万兆网络和网卡,避免网络共享出现资源竞争;
- 稳定的操作系统版本;
- 推荐高配置物理机, 合理得CPU和内存比, 便于充分利用资源;

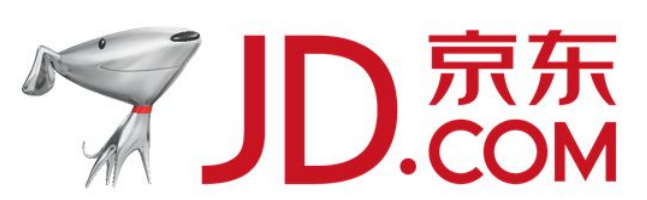